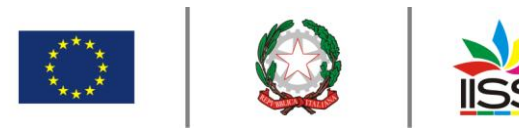

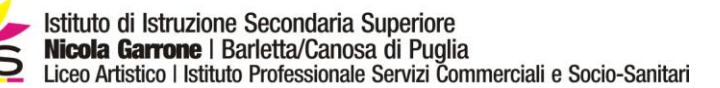

COMUNICAZIONE n**° <sup>94</sup>** del **16/11/2020**

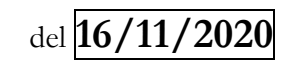

Destinatari:

**Sigg. Docenti**

**Barletta e Canosa di Puglia**

**Personale ATA**

## Oggetto: **Assemblea sindacale R.S.U. Sede**

Si comunica che, su richiesta dei rappresentanti della R.S.U: di questo Istituto, è indetta l'assemblea sindacale, rivolta a tutto il personale DOCENTE e ATA,

**GIOVEDI 19 NOVEMBRE 2020**

**dalle ore 11.30 alle ore 14.00**

Per discutere il seguente

## **o.d.g.**

 proposte in ordine alla Contrattazione Collettiva dell'a.s. 2020/21 con particolare riferimento al **MOF** 

 proposte da portare al Collegio dei docenti in relazione al recupero dei minuti a seguito della riduzione di orario

varie ed eventuali

L'assemblea sindacale si svolgerà a distanza tramite l'applicazione Microsoft Teams.

Si rammenta che per tutti i docenti il nome utente per la predetta applicazione è lo stesso della gSuite e la password temporanea è "Garrone2020".

Per il personale ATA già in possesso delle credenziali gSuite assegnate nel precedente anno scolastico vale quanto detto per i docenti, mentre per il personale ATA di nuova nomina che vuole partecipare all'assemblea deve rivolgersi all'animatore digitale prof. Rocco COLAVITO per l'assegnazione delle credenziali di accesso.

L'applicazione Microsoft Teams può essere utilizzata su web per i pc con sistema operativo Windows cliccando sul link che segue:

<https://www.microsoft.com/it-it/microsoft-365/microsoft-teams/group-chat-software>

oppure tramite app dedicata da scaricare.

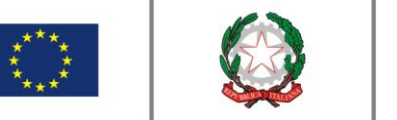

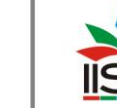

Istituto di Istruzione Secondaria Superiore Nicola Garrone | Barletta/Canosa di Puglia Liceo Artistico | Istituto Professionale Servizi Commerciali e Socio-Sanitari

Di seguito i link per scaricare l'applicazione per i diversi sistemi operativi.

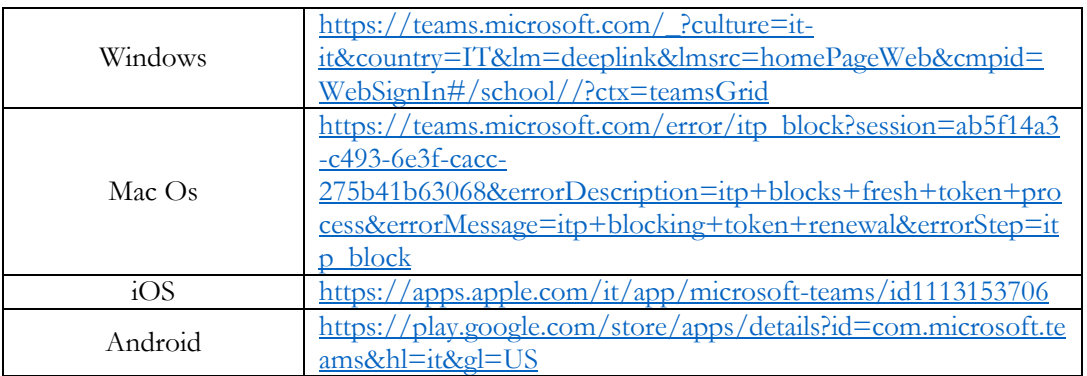

Il link di per partecipare all'assemblea in modalità a distanza verrà pubblicato 30 minuti prima nella bacheca del registro elettronico.

Per consentire a tutto il personale che aderisce a partecipare alla riunione in oggetto, potrà essere prevista la sospensione delle attività didattiche delle singole classi.

Ai fini di un puntuale conteggio delle ore fruite per la partecipazione alle assemblee, e di consentire di adottare le misure organizzative (sostituzioni, uscite anticipate…) per il funzionamento ordinato delle attività didattiche, coloro che non intendono partecipare all'assemblea dovranno apporre la propria firma nella colonna del NO, mentre coloro che intendono partecipare all'assemblea dovranno apporre la propria firma nella colonna del SI, entro e non oltre le ore 10.00 del 17 novembre c.a.

> IL DIRIGENTE **Prof. Antonio Francesco Diviccaro** (*Firma autografa sostituita a mezzo stampa ai sensi dell'art.3, comma 2, del Decreto Legislativo 39/93 Originale con firma autografa agli atti della scuola* )

a.a. Santo